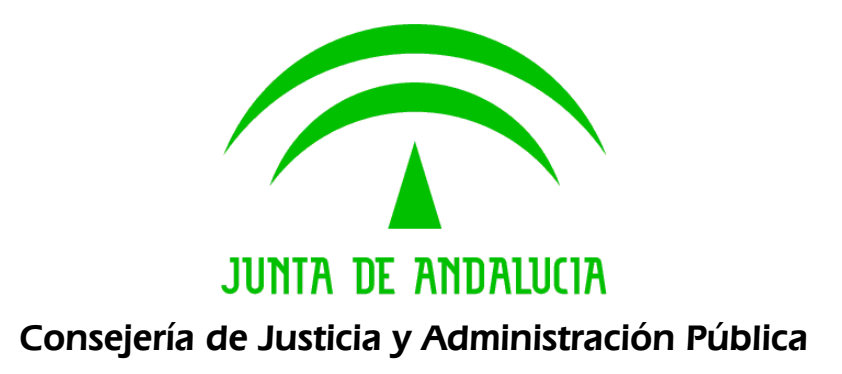

## Documento de versionado del sistema @rchivA 1.11.05

Descripción de las Correcciones y Mejoras.

Versión: 1 Fecha: 17/07/2008

Queda prohibido cualquier tipo de explotación y, en particular, la reproducción, distribución, comunicación pública y/o transformación, total o parcial, por cualquier medio, de este documento sin el previo consentimiento expreso y por escrito de la Junta de Andalucía.

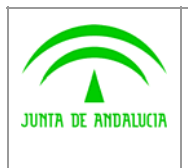

@rchivA

Documento de Versionado del Sistema @rchivA V1.11.05

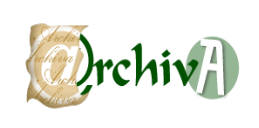

## ÍNDICE

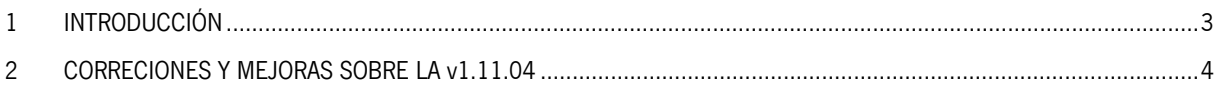

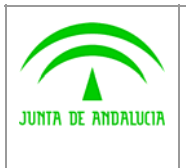

Consejería de Justicia y Administración Pública

@rchivA Documento de Versionado del Sistema @rchivA V1.11.05

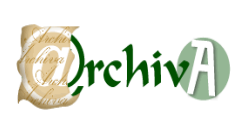

## 1 INTRODUCCIÓN

Este documento acompaña a la versión 1.11.05 del Sistema de Gestión de Archivos de la Junta de Andalucía @rchivA, y en él se recogen todas las incidencias corregidas y modificaciones realizadas sobre la versión v1.11.04.

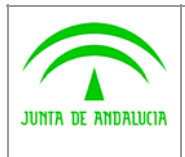

Documento de Versionado del Sistema @rchivA V1.11.05

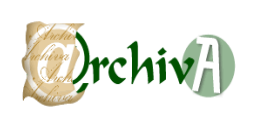

## 2 CORRECIONES Y MEJORAS SOBRE LA v1.11.04

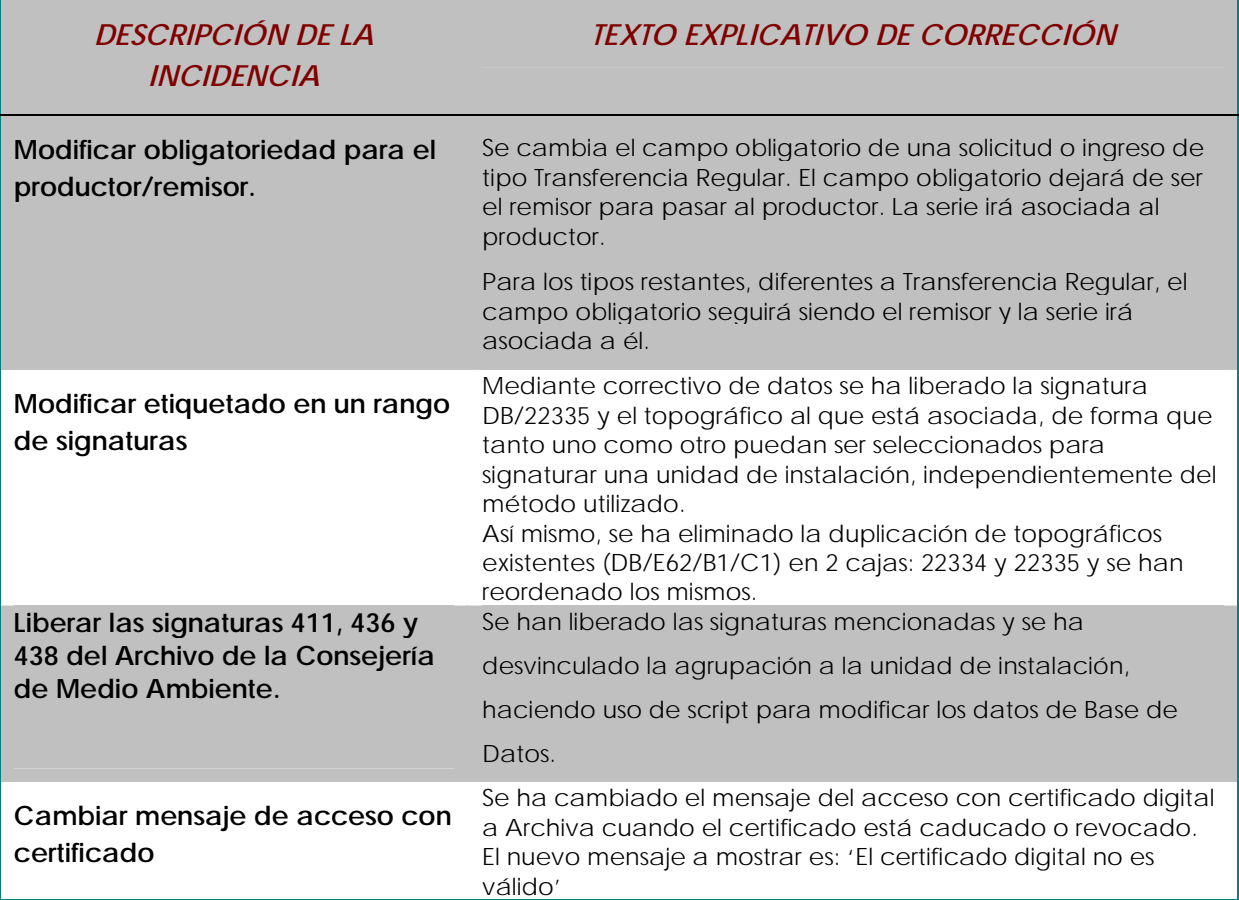